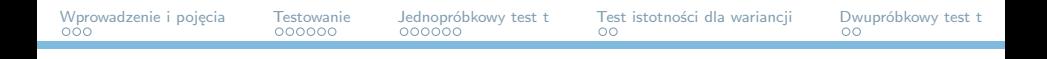

# Statystyczna Analiza Danych – laboratorium Testowanie hipotez statystycznych

Dorota Celińska-Kopczyńska

Uniwersytet Warszawski

Zajęcia 4 23/24 marca 2023

<span id="page-1-0"></span>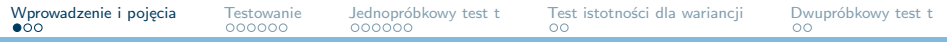

### Idea zajęć – co i po co będziemy robić?

- ▶ Zajmiemy się dziś wnioskowaniem statystycznym
- ▶ Warto rozumieć, jak działa wnioskowanie statystyczne i czego możemy oczekiwać od testu statystycznego, żeby chociażby mieć więcej dystansu do podawanych w mediach informacji
- ▶ Istnieją co najmniej 3 metodologie wnioskowania statystycznego, w tym labie zajmujemy się najprostszą z nich (z reguły spotykaną)

<span id="page-2-0"></span>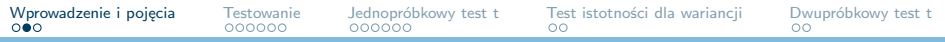

#### Hipotezy – **co** jest przedmiotem testu

- ▶ Hipoteza statystyczna przypuszczenie dotyczące populacji (weryfikowane na podstawie próby)
	- 1. Hipoteza zerowa  $H_0$  stwierdzenie (falsyfikowalne), które jest przedmiotem testu statystycznego
	- 2. Hipoteza alternatywna  $H_1$  konkurencyjna hipoteza (przyjmowana, jeśli odrzucone  $H_0$ )
- ▶ Dla każdego testu statystycznego musimy sformułować obie

<span id="page-3-0"></span>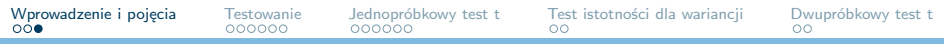

# Statystyki testowe i obszary krytyczne – **czy prawdopodobne** to, co mamy

- $\triangleright$  Statystyka testowa funkcja danych, na jej podstawie sprawdzamy, czy  $H_0$  jest sprzeczne z zaobserwowanymi danymi
- ▶ Statystyka testowa ma swój (teoretyczny) rozkład F przy założeniu prawdziwości  $H_0$
- ▶ Sprawdzamy, jak bardzo prawdopodobne jest uzyskanie takiej wartości statystyki testowej, jaką uzyskaliśmy z naszych danych na tle rozkładu teoretycznego
- ▶ Obszar krytyczny służy do podjęcia decyzji, że odrzucamy  $H_0$ . Zależy od postaci  $H_1!$
- $\triangleright$  Wartość krytyczna  $k_\alpha$  :  $F(k_\alpha) = 1 \alpha$

<span id="page-4-0"></span>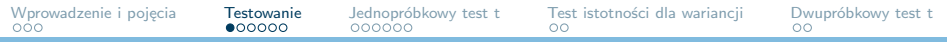

# Schemat procesu wnioskowania (tradycyjny)

- 1. Postaw  $H_0$  i  $H_1$
- 2. Ustal poziom istotności *α* jak bardzo godzisz się na odrzucenie prawdziwego  $H_0$  (0,01; 0,05; 0,1)
- 3. Oblicz wartość statystyki testowej k
- 4. Znajdź wartość krytyczną k*<sup>α</sup>* dla rozkładu statystyki testowej i w oparciu o  $H_1$  skonstruuj obszar krytyczny
	- $\triangleright$  k wpada do obszaru krytycznego  $H_0$  odrzucamy
	- $\triangleright$  k nie wpada do obszaru krytycznego nie ma podstaw do odrzucenia  $H_0$

<span id="page-5-0"></span>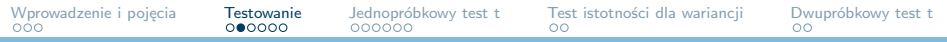

## Schemat procesu wnioskowania (p-wartość)

- 1. Postaw  $H_0$  i  $H_1$
- 2. Ustal poziom istotności *α* jak bardzo godzisz się na odrzucenie prawdziwego  $H_0$  (0,01; 0,05; 0,1)
- 3. Oblicz wartość statystyki testowej k
- 4. Znajdź **p-wartość** p na podstawie k i postaci H<sup>1</sup>
	- $\blacktriangleright$   $p \le \alpha H_0$  odrzucamy
	- $\blacktriangleright$   $p > \alpha$  nie ma podstaw do odrzucenia  $H_0$

<span id="page-6-0"></span>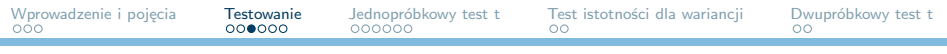

### Uwaga na p-value!

- ▶ *Problemem nie jest samo p-value tylko to, jak badacze z niego korzystają...*
- ▶ ASA Statement on p-values (2016): [https://www.tandfonline.](https://www.tandfonline.com/doi/full/10.1080/00031305.2016.1154108) [com/doi/full/10.1080/00031305.2016.1154108](https://www.tandfonline.com/doi/full/10.1080/00031305.2016.1154108)
- ▶ Moving to a World Beyond p *<* 0*.*05 (2019) [https://www.](https://www.tandfonline.com/doi/full/10.1080/00031305.2019.1583913) [tandfonline.com/doi/full/10.1080/00031305.2019.1583913](https://www.tandfonline.com/doi/full/10.1080/00031305.2019.1583913)
- ▶ W obliczu obecnych rozmiarów zbiorów danych próg 0.05 jest z reguły ZNACZNIE za duży, p-value musi być oceniane w kontekście
- ▶ (AFAIK!) Alternatywa/wskazówki, co robić są jeszcze polem dyskusji
- ▶ Ale nawet gdyby już je ustalono, to niezbędny czas na dostosowania – trzeba zmienić podręczniki, "nauczyć uczących"...

<span id="page-7-0"></span>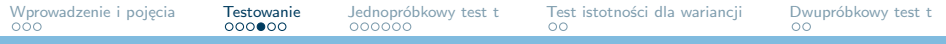

### Hipotezy jedno- i dwustronne

- ▶ Jednostronna hipoteza alternatywna zakłada kierunek zachowania się badanego zjawiska (np. *θ <* 5)
- ▶ Dwustronna nie precyzuje kierunku (np. *θ ̸*= 5 ale nie wiemy, czy mniejsze czy większe)
- ▶ Hipotezę dwustronną możemy zapisać jako sumę hipotez jednostronnych: *θ <* 5 *∨ θ >* 5

<span id="page-8-0"></span>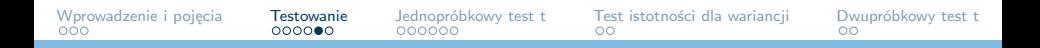

## Obszary krytyczne w zależności od H<sup>1</sup>

obszar krytyczny zaznaczony na niebiesko *α* – poziom istotności, F – dystrybuanta rozkładu statystyki testowej, *θ* – badany parametr

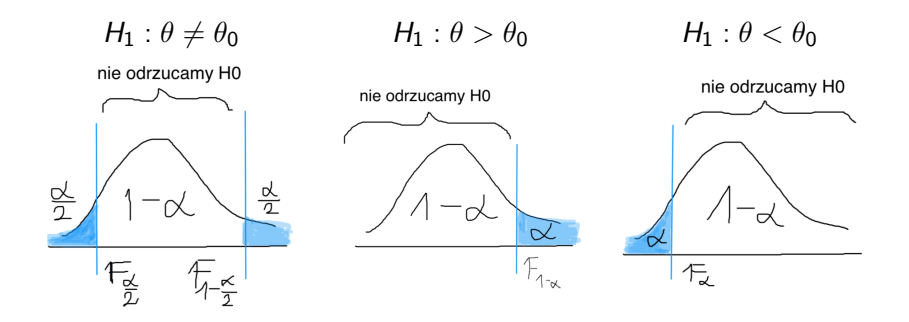

<span id="page-9-0"></span>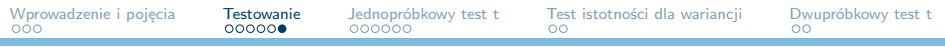

# p-wartość (p-value)

- ▶ Policzony poziom istotności
- ▶ Prawdopodobieństwo, że statystyka testowa osiągnie wielkość większą lub równą wartości uzyskanej z próby
- ▶ Dla hipotez jednostronnych H<sup>1</sup> : *θ > θ*<sup>0</sup> : p = 1 *−* F(k)
- **▶** Dla hipotez jednostronnych  $H_1$  :  $\theta < \theta_0$  :  $p = F(k)$
- ▶ Dla hipotez dwustronnych: p = 2min(F(k)*,* [1 *−* F(k)])
- $(k -$  wartość statystyki testowej)

<span id="page-10-0"></span>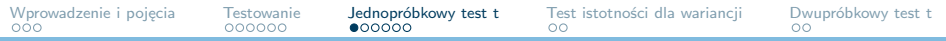

### Jednopróbkowy test t - znana wariancja

- ▶ Najprostszym sposobem porównania średnich jest wykorzystanie testu opartego na statystyce o rozkładzie t-Studenta
- $\blacktriangleright$  Niech zbiór X ma n obserwacji
- ▶ Wówczas przy prawdziwej <sup>H</sup>0, że średnia jest równa *<sup>µ</sup>*

$$
t = \frac{\bar{X} - \mu}{\sigma}\sqrt{n} \to N(0, 1)
$$

- $▶$   $\bar{X}$  średnia arytmetyczna ze zmiennej X (oszacowanie próbkowe),  $\sigma$  odchylenie standardowe dla zmiennej X.
- $H_1$  jedna z trzech możliwości

<span id="page-11-0"></span>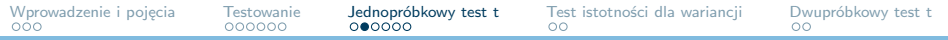

#### Jednopróbkowy test t – nieznana wariancja

- $\blacktriangleright$  Niech zbiór X ma n obserwacji
- ▶ Wówczas przy prawdziwej <sup>H</sup>0, że średnia jest równa *<sup>µ</sup>*

$$
t=\frac{\bar{X}-\mu}{\hat{\sigma}}\sqrt{n-1}\rightarrow t(n-1)
$$

- ▶ X¯ średnia arytmetyczna ze zmiennej X (oszacowanie próbkowe), *σ*ˆ nieobciążony estymator odchylenia std dla zmiennej X.
- $H_1$  jedna z trzech możliwości

<span id="page-12-0"></span>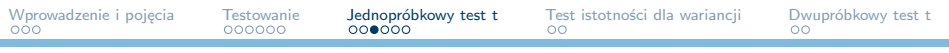

# Haczyk  $#1$

- $\triangleright$  Test t jest testem parametrycznym, wymaga spełnienia pewnych założeń dotyczących rozkładów zmiennych
- $\triangleright$  Próba X musi pochodzić z rozkładu normalnego. Jeśli to założenie nie jest spełnione, to rozkład statystyki testowej może się różnić od zakładanego
- ▶ Założenie o postaci rozkładu **szczególnie** ważne dla prób o niskich liczebnościach
- ▶ Co z próbami o wysokiej liczebności? Jakie inne problemy (związane z rozkładem) mogą Państwo dojrzeć?

<span id="page-13-0"></span>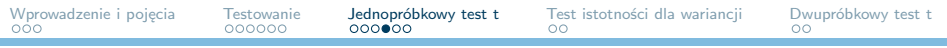

Haczyk #2

- ▶ Przyjmuje się, że minimalna liczebność pojedynczej próby to 30 obserwacji
- ▶ Zmienne powinny mieć rozkład (quasi)ciągły. Czemu?
- ▶ ... *od kiedy już mówimy o próbie o wysokiej liczebności?"*

<span id="page-14-0"></span>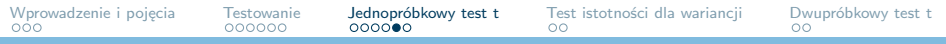

# Jak sobie poradzić?

- ▶ Z wymogiem minimalnej liczebności trudno walczyć.
- ▶ Niewłaściwy rozkład zmiennych:
	- ▶ Próba o niskiej liczebności sprawdź obecność outlierów (średnia jest nieodporna na obserwacje odstające). Jak to nie pomaga, zmień test na nieparametryczną alternatywę (np. test U-Manna-Whitneya)
	- ▶ Próba o wysokiej liczebności, rozkład jednomodalny prawdopodobnie możesz rozważyć interpretację testu (CTG!). Jeśli masz wątpliwości – rozważ nieparametryczną alternatywę

<span id="page-15-0"></span>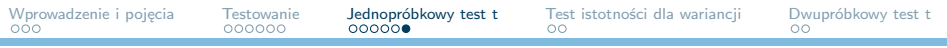

# Zadanie 3

- ▶ Zweryfikuj hipotezę, że średnie zadłużenie gminy w województwie mazowieckim jest równe 25% przy hipotezie alternatywnej, że jest mniejsze.
- ▶ Samodzielnie oblicz wartość statystyki testowej oraz p-value
- ▶ Porównaj uzyskane wyniki z wynikami funkcji t.test
- ▶ Utwórz przedział ufności dla badanej średniej. Porównaj z wynikiem uzyskanym w teście.

## <span id="page-16-0"></span>Test istotności dla wariancji

- ▶ Najprostszym sposobem porównania wariancji jest wykorzystanie testu opartego na statystyce o rozkładzie *χ* 2
- Niech zbiór X ma n obserwacji
- ▶ Wówczas przy prawdziwej  $H_0$ , że wariancja jest równa  $\sigma_0^2$

$$
\chi^2 = \frac{nS_n^2}{\sigma_0^2} \rightarrow \chi^2(n-1)
$$

 $S_n^2$  – nieobciążony estymator wariancji dla zmiennej X.

 $H_1$  – jedna z trzech możliwości

<span id="page-17-0"></span>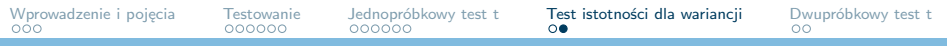

## Zadanie 4

- ▶ Wybierz dane dotyczące województw łódzkiego i pomorskiego
- ▶ Przy założeniu, że rozkład zadłużenia jest normalny, przetestuj hipotezę, że wariancja zadłużenia w każdej z tych gmin jest równa  $\sigma_0^2 = 226$ , przy hipotezie alternatywnej  $H_1$  :  $\sigma^2 \neq 15$ .
- ▶ Oblicz samodzielnie wartość statystyki testowej i p-value.
- Porównaj wyniki z wynikami funkcji EnvStats::varTest

## <span id="page-18-0"></span>Test t dla prób niezależnych

- Niech zbiór  $X$  ma n obserwacji, a zbiór  $Y$  m obserwacji
- Wówczas przy prawdziwej  $H_0$  o równości średnich

$$
t = \frac{\bar{X} - \bar{Y}}{\sqrt{\frac{\sigma_X^2}{n} + \frac{\sigma_Y^2}{m}}} \rightarrow t(n+m-2)
$$

- ▶  $\bar{X}$  średnia arytmetyczna ze zmiennej X (oszacowanie próbkowe),  $\sigma_X^2$  nieobciążony estymator wariancji dla zmiennej X. Analogicznie dla Y
- $H_1$  średnie nie są sobie równe (test dwustronny)

<span id="page-19-0"></span>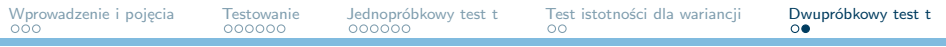

## Zadanie 5

- ▶ Wybierz dane dotyczące województw łódzkiego i pomorskiego
- ▶ Przy założeniu, że rozkład zadłużenia jest normalny, przetestuj hipotezę, że średnie zadłużenie w tych województwach jest sobie równe, przeciwko hipotezie alternatywnej, że jest różne
- ▶ Oblicz samodzielnie wartość statystyki testowej i p-value.
- ▶ Porównaj wyniki z wynikami funkcji t.test. Zwróć uwagę na argument var.equal